## Tastaturkürzel für Mac

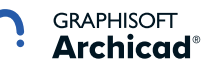

## **TASTATURKÜRZEL**

### **ALLGEMEINE BEFEHLE**

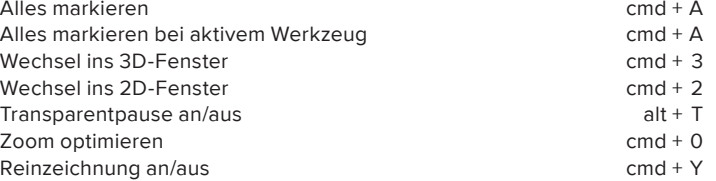

### **BEFEHLE**

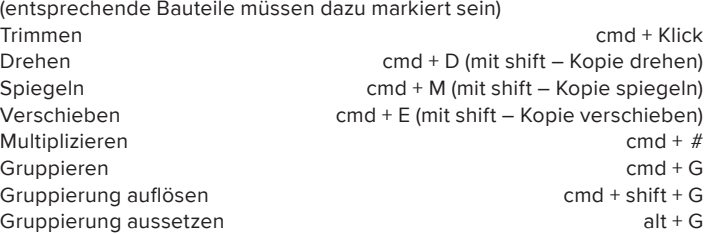

### **WERKZEUGE**

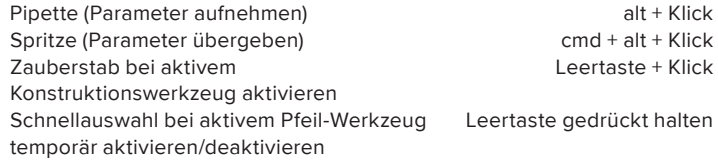

### **EINSTELLUNGSFENSTER**

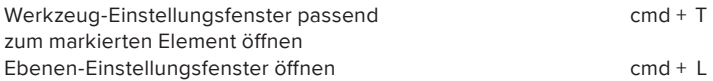

## **NÜTZLICHE TASTEN**

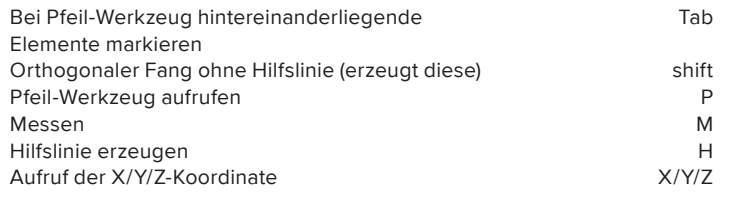

# Tastaturkürzel für Windows

## **TASTATURKÜRZEL**

#### **ALLGEMEINE BEFEHLE**

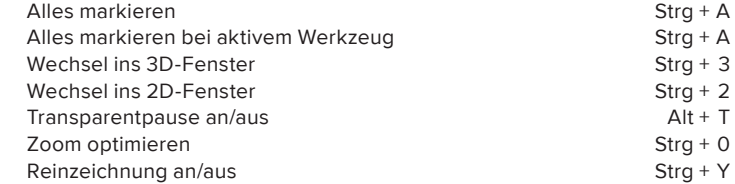

### **BEFEHLE**

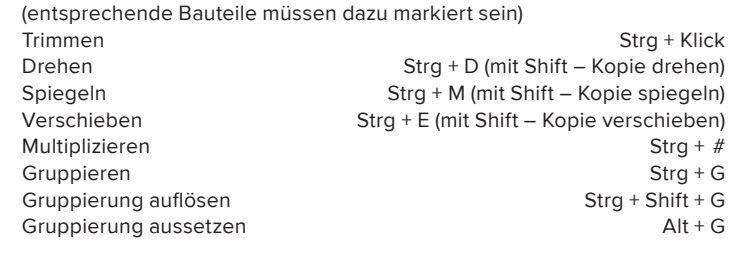

### **WERKZEUGE**

**Archicad Tastaturkürzel für Windows**

Archicad

Tastaturkürzel für Windows

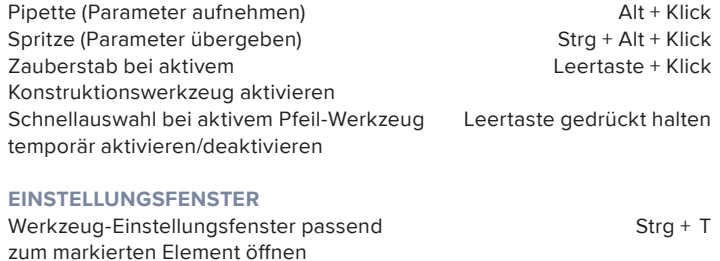

 $Strg + L$ 

GRAPHISOFT<br>**Archicad**®

### **NÜTZLICHE TASTEN**

Ebenen-Einstellungsfenster öffnen

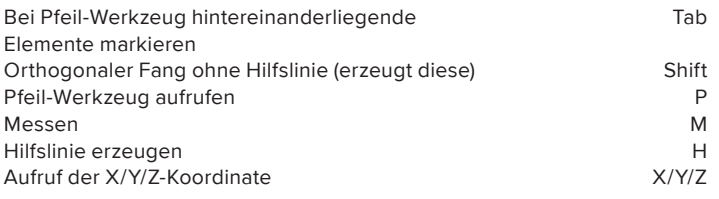